# $\triangle$ UCL

# **Icarus: a Caching Simulator for Information Centric Networking**

Lorenzo Saino, Ioannis Psaras and George Pavlou

Department of Electronic and Electrical Engineering University College London

http://icarus-sim.github.io

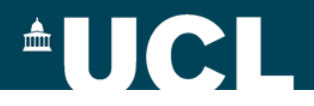

# **Introducing Icarus**

#### **What is Icarus?**

- Simulator for evaluating caching performance in ICN
- Not bound to any specific ICN architecture
- Design is generic enough to make it suitable to simulate any generic networked caching systems (KV stores, CDNs, content routers)

#### **What Icarus is not?**

• Not a suitable tool to evaluate other aspects of ICN architectures such as security, naming, congestion control, routing scalability

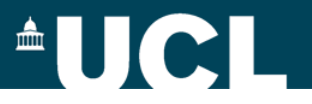

# **Requirements for caching simulators**

#### **General requirements:**

- Reliability and accuracy
- Easy to use, fast iteration cycles
- Rich library of models, algorithms, protocols

#### **Specific requirements:**

- Large realistic topologies
- Large content catalogues and many content requests to allow caches to reach steady-state
- Support trace-driven simulations

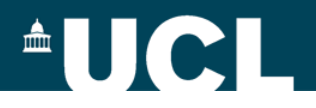

# **Icarus objectives**

#### **Use cases:**

- Caching and routing strategies
- Cache replacement policies
- Cache placement algorithms
- Analytical models

#### **Non-functional requirements:**

- Extensibility
- **Scalability**

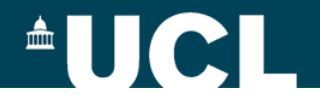

### **High-level architecture**

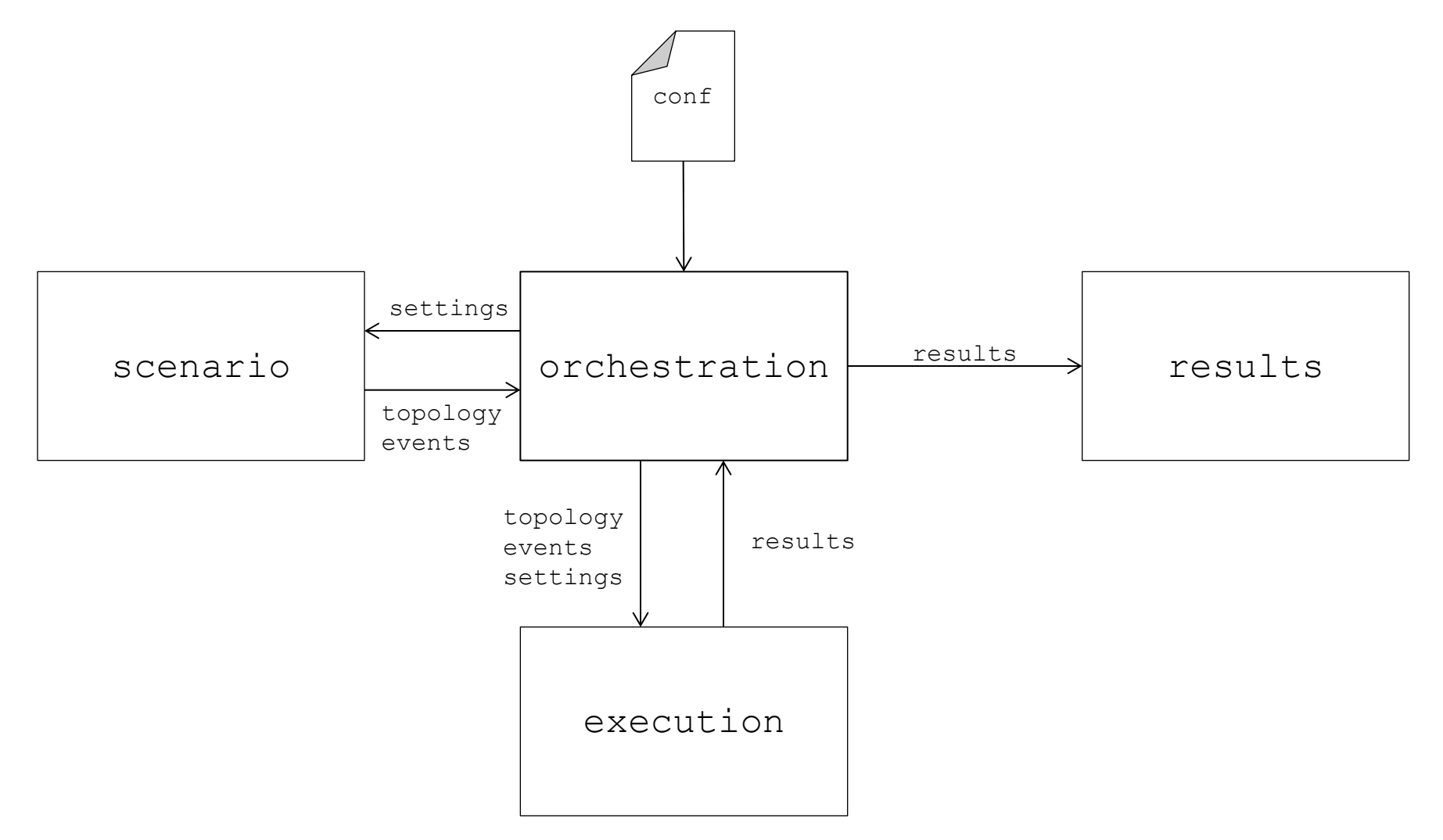

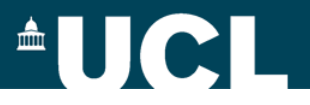

# **Extensibility**

- Python-based, built based on fnss and networkx
- Plug-in registration system and extensive use of bridge pattern to provide loose-coupling

```
@register cache policy('FOO') # config
class FooCache(Cache)
    def get(self, k):
 ...
    def put(self, k):
 ...
                               .
                               .
                             POLICIES = ['LRU', 'FOO']
                               .
                               .
                               .
```
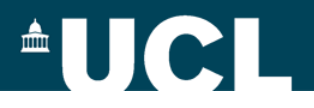

# **Pluggable components**

- Caching and routing strategies
- Cache replacement policies
- **Topologies**
- Workloads (synthetic and trace-driven)
- Cache placement strategies
- Content placement strategies
- Performance metrics
- Results readers/writers

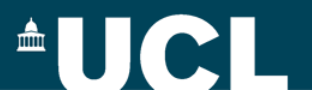

# **Caching and routing strategies**

Currently implemented strategies:

- Leave Copy Everywhere (LCE)
- Leave Copy Down (LCD)
- ProbCache
- Cache Less for More (centrality-based caching)
- Hash-routing
- Random (choice and Bernoulli)
- Nearest Replica Routing (NRR)
- No Cache

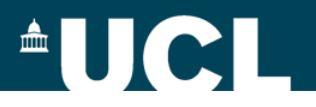

# **Cache replacement policies**

#### **Replacement policies:**

- Least Recently Used (LRU)
- Segmented LRU (SLRU)
- Least Frequently Used (LFU)
- First In First Out (FIFO)
- Random

#### **Add-ons:**

- Probabilistic insertion
- TTL expiration

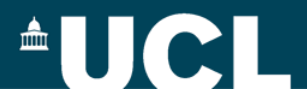

# **Logically centralized strategy implementation**

- Strategies implemented as logically centralized entities
- Network implemented using Model-View-Controller (MVC)

**Common agent-based designs Icarus design**

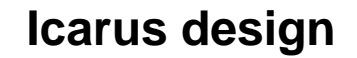

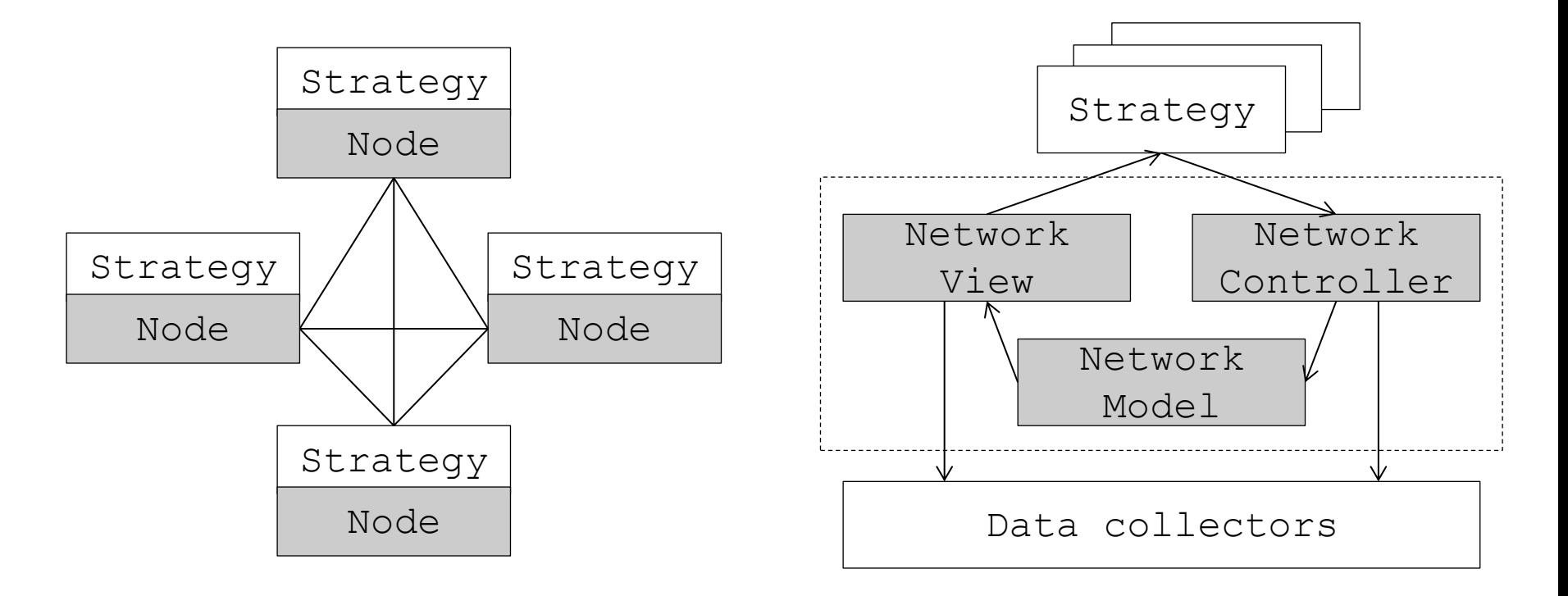

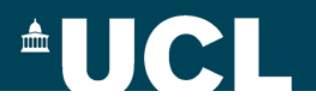

# **Scalability**

- Flow-level abstraction
- No buffering
- Parallel execution of experiments
- Minimized I/O operations

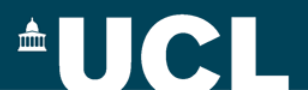

# **Cache performance**

- Che's approximation
- Laoutaris' approximation
- Numerical hit ratio

- Zipf fit
- Trace parsers
	- **Wikibench**
	- **YouTube**
	- **Squid**
	- **URL list**
	- **GlobeTraff**

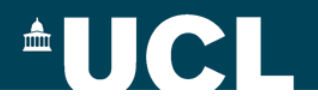

### **Performance evaluation**

**Scalability** 

**Extensibility** 

**Accuracy** 

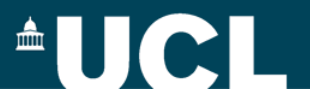

#### **Simulators cross-comparison**

#### **Source:**

M. Tortelli, D. Rossi, G. Boggia and L. Grieco, "CCN Simulators: Analysis and Cross-Comparison" *ACM ICN'14, demo session*

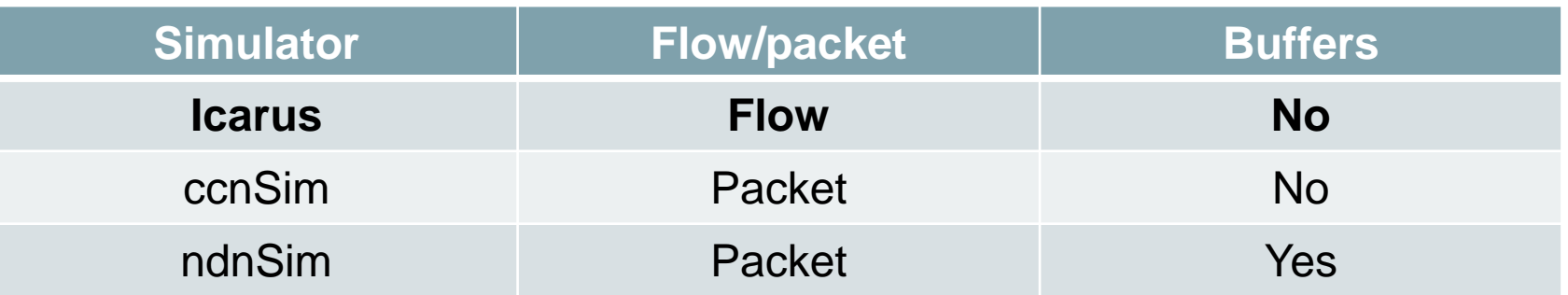

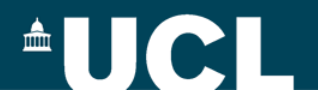

### **CPU utilization**

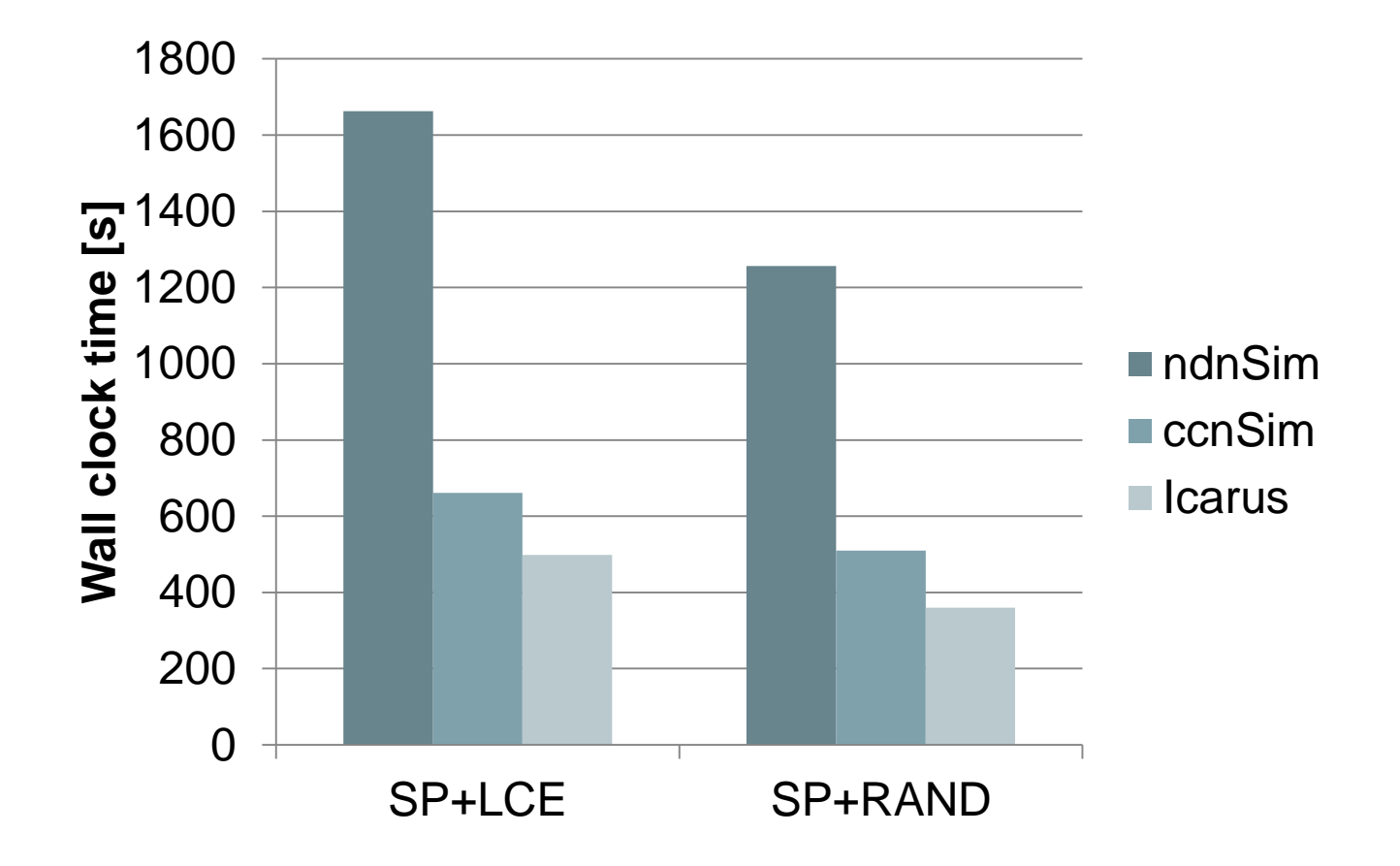

Source: Tortelli *et al.*, ICN'14

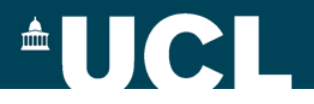

# **Memory utilization**

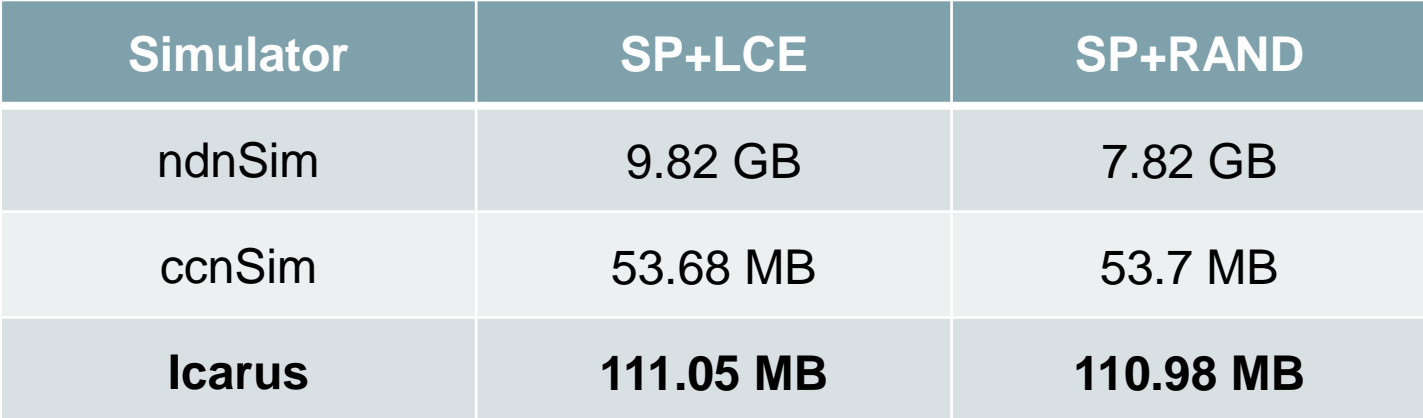

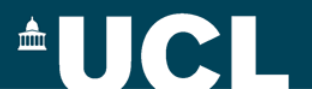

#### **Parallel execution speedup**

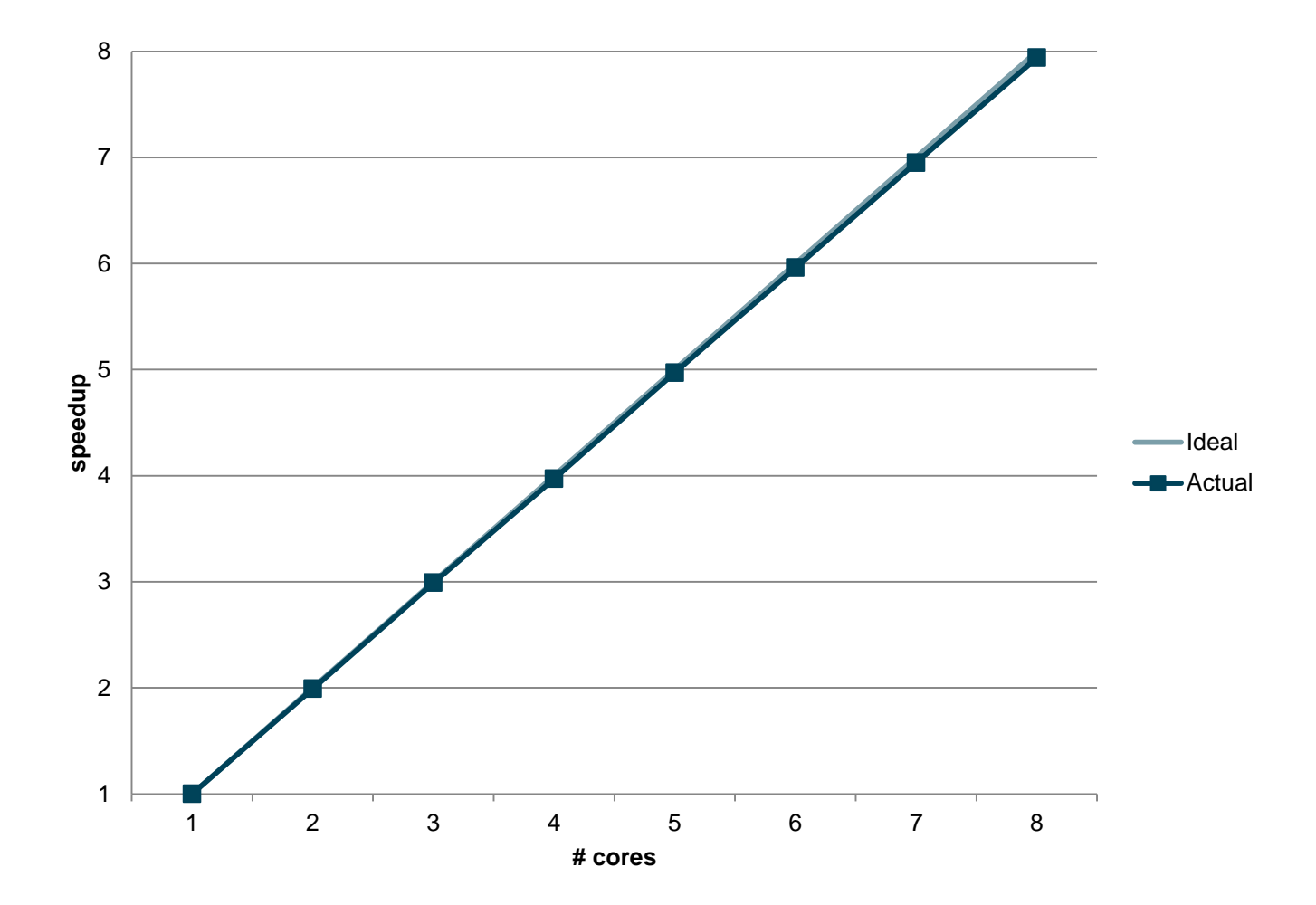

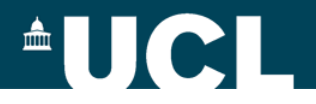

#### **Accuracy**

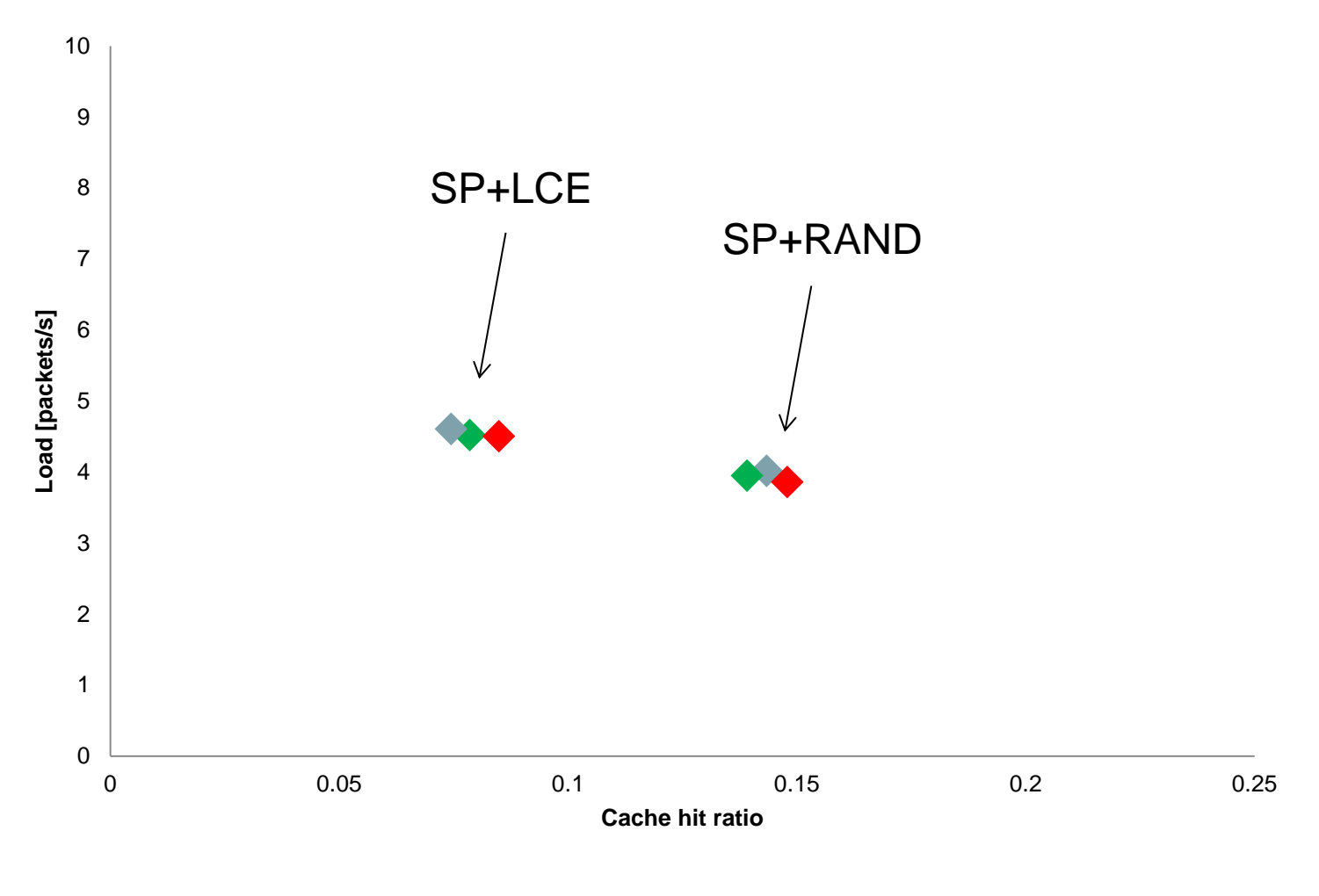

Source: Tortelli *et al.*, ICN'14

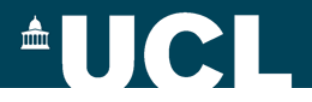

### **Extensibility**

#### **Implementing planned features**

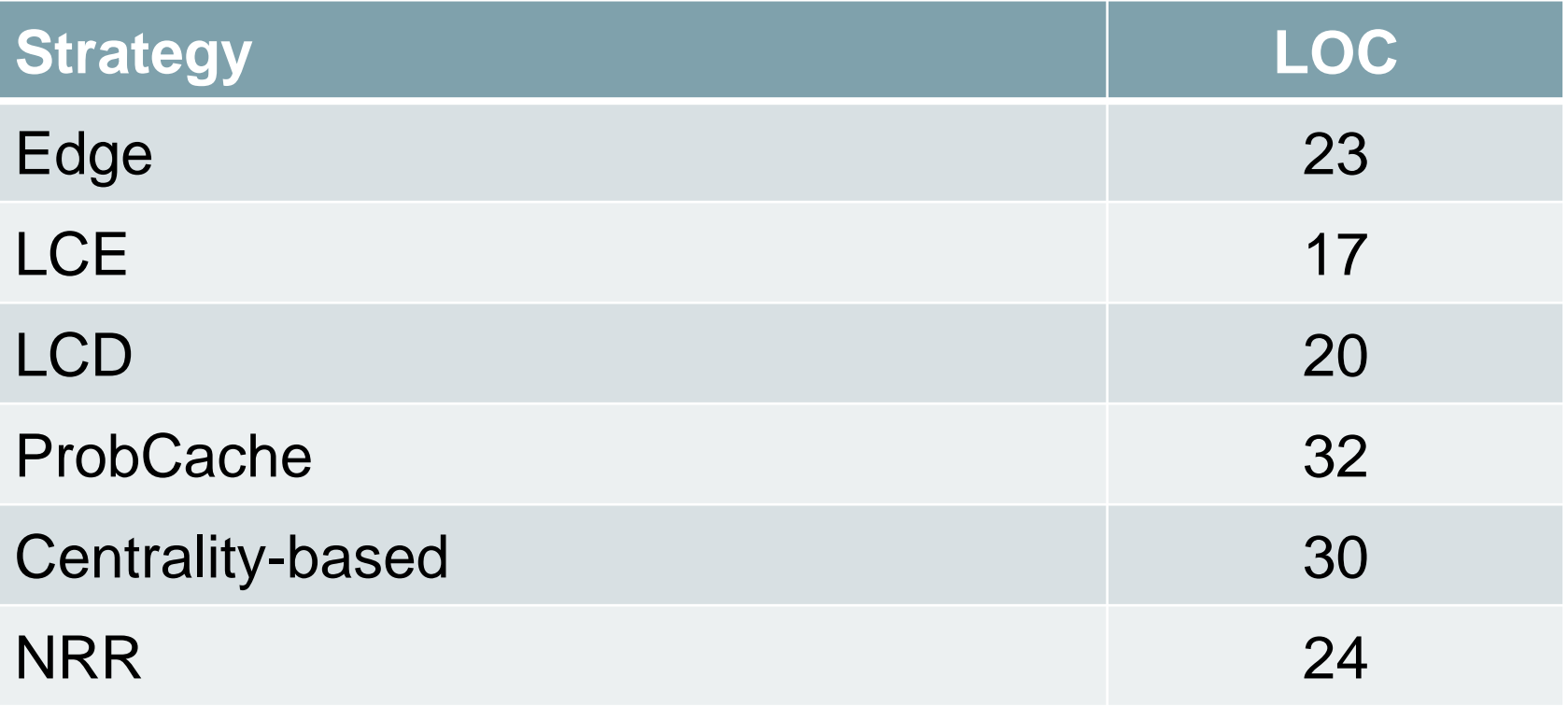

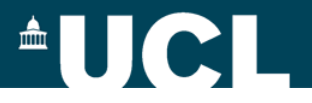

# **Extensibility**

#### **Implementing unplanned features**

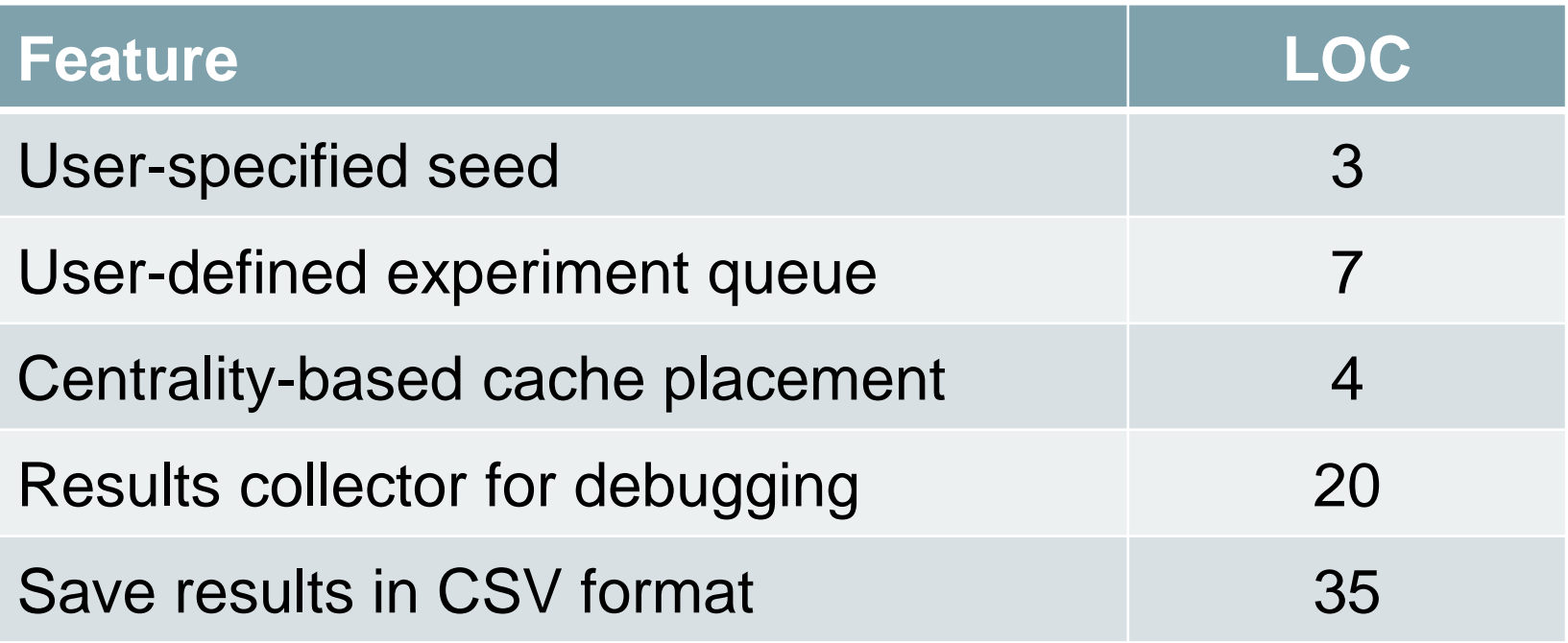

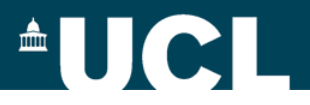

### **Summary and conclusions**

- We presented Icarus, a caching simulator for ICN
- Designed for extensibility and scalability
- Independent cross-comparison validates soundness of design decisions
- Comprises a set of modelling tools for cache performance and workloads analysis

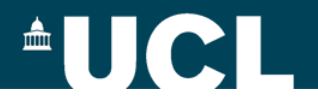

# http://icarus-sim.github.io

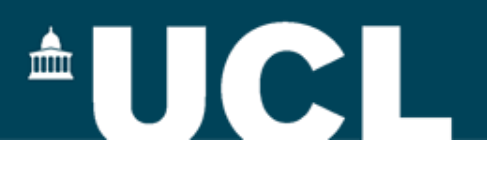

# **Icarus tutorial**

Lorenzo Saino

#### Department of Electronic and Electrical Engineering University College London

http://icarus-sim.github.io

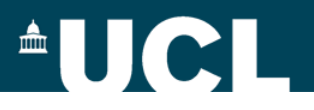

# **Agenda**

- Architecture overview
- How to download, install, use
- Code walk-through
- Implement new components
- Configuring a simulation campaign
- Using modelling tools
- $\bullet$  Q/A

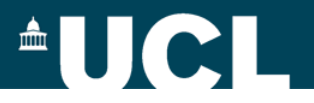

# **Architecture and design**

#### **Code organized in four loosely-coupled subsystems:**

- Orchestration
- Scenario generation
- Execution
- Results collection and analysis

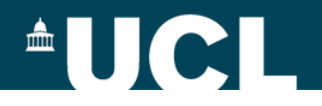

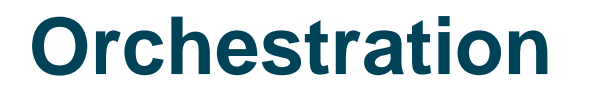

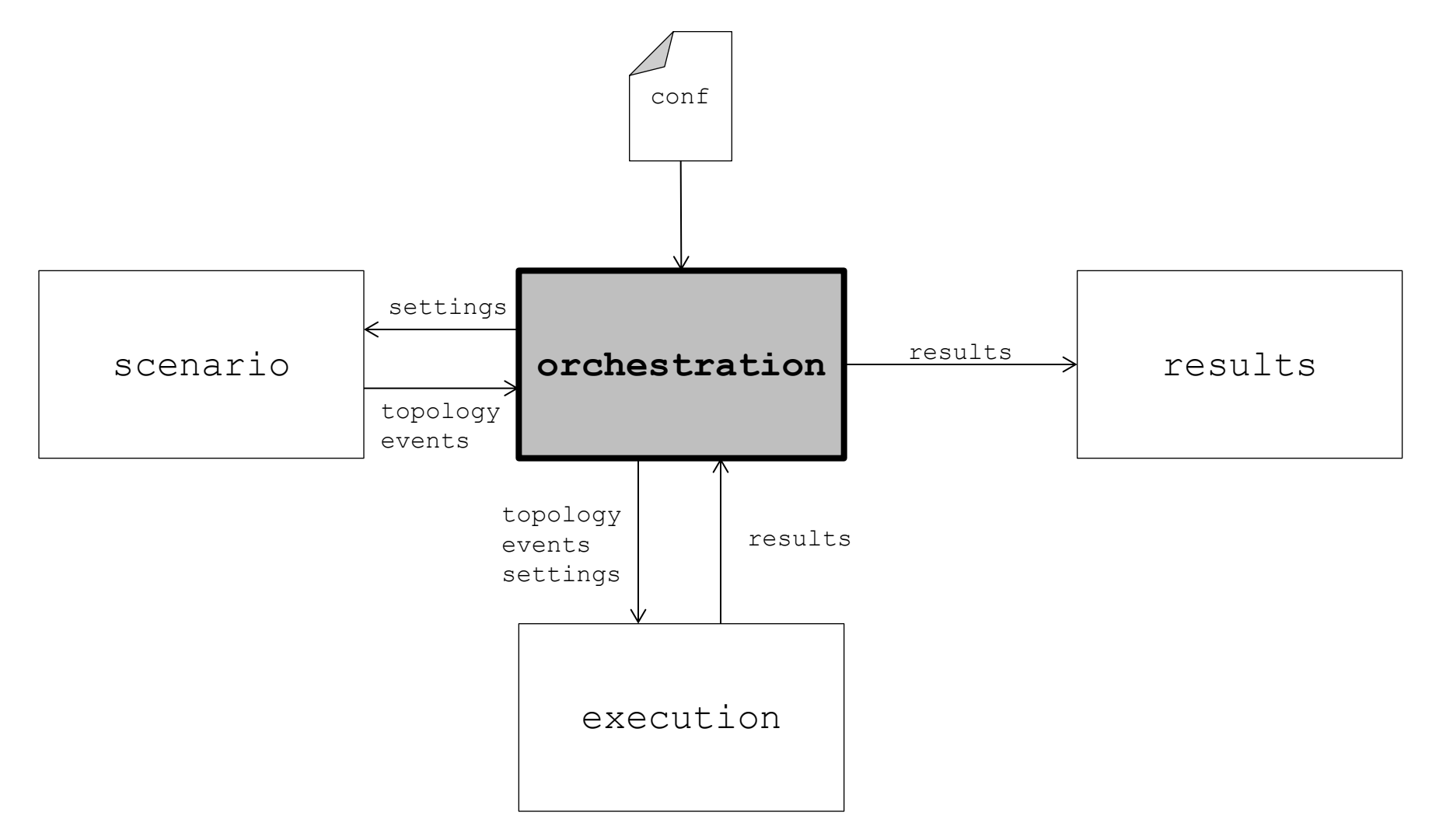

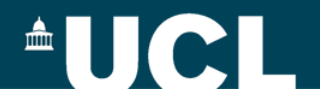

# **Scenario generation**

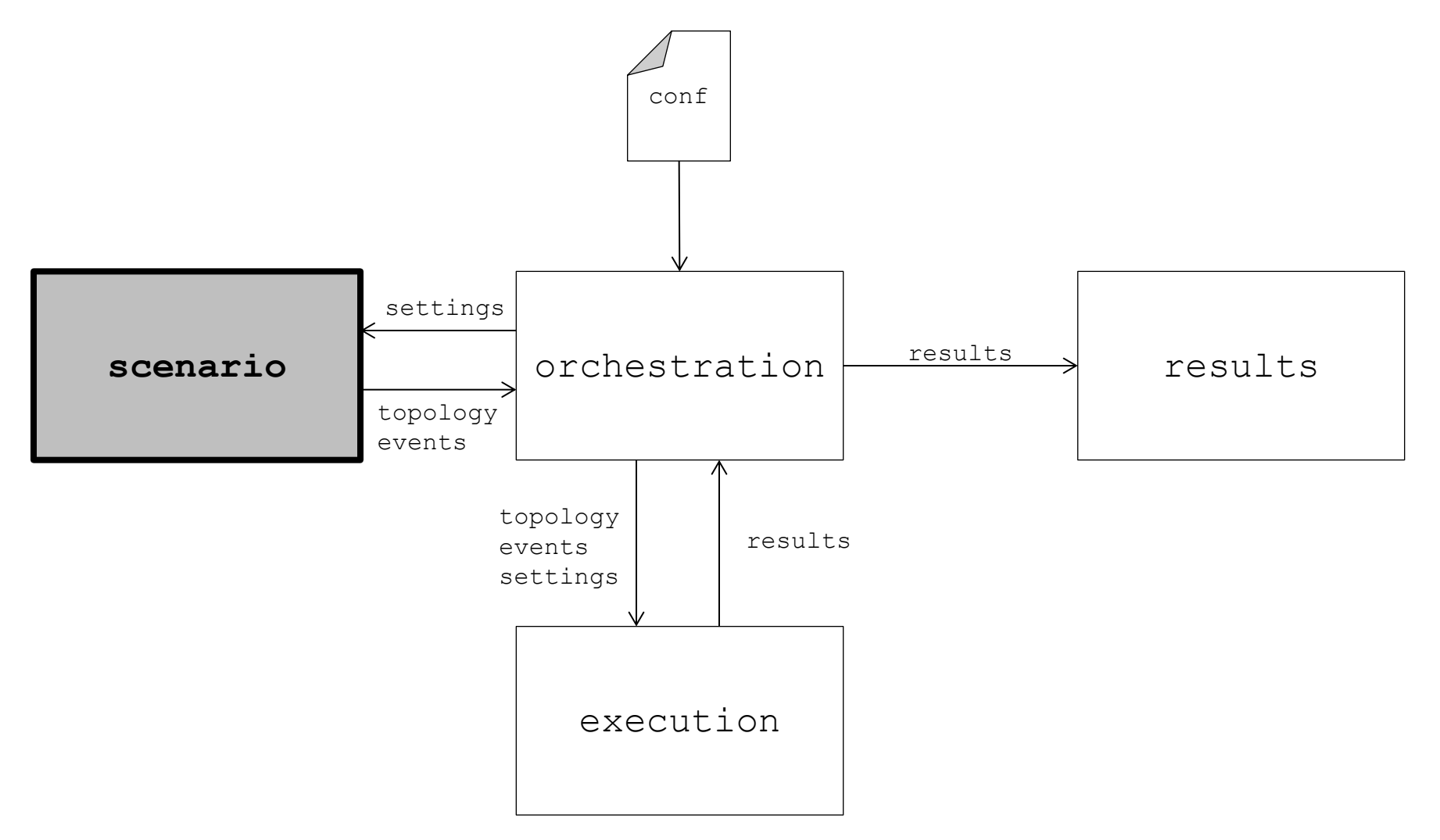

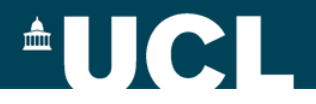

# **Scenario generation**

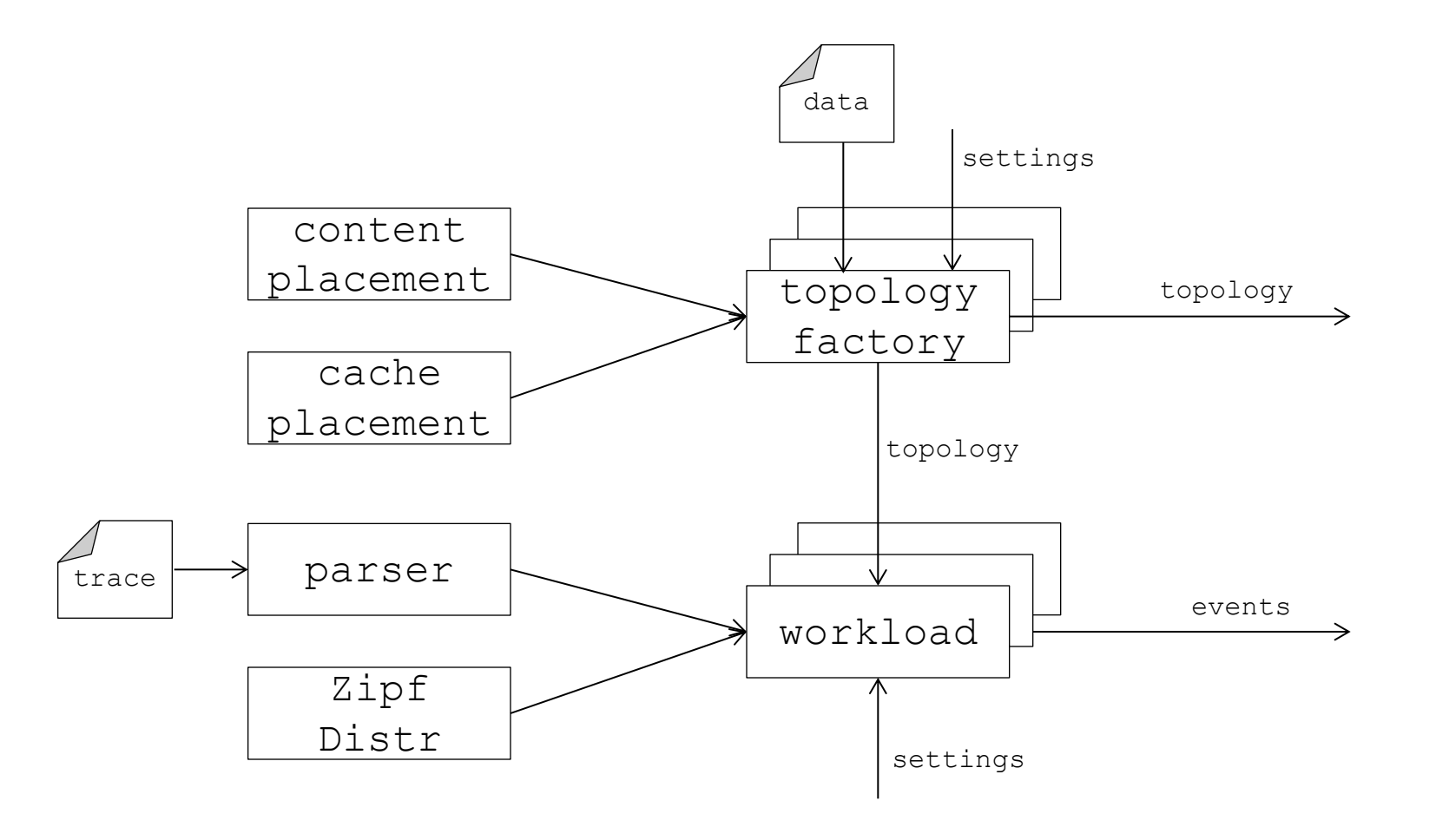

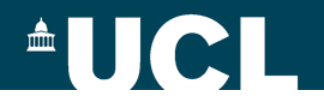

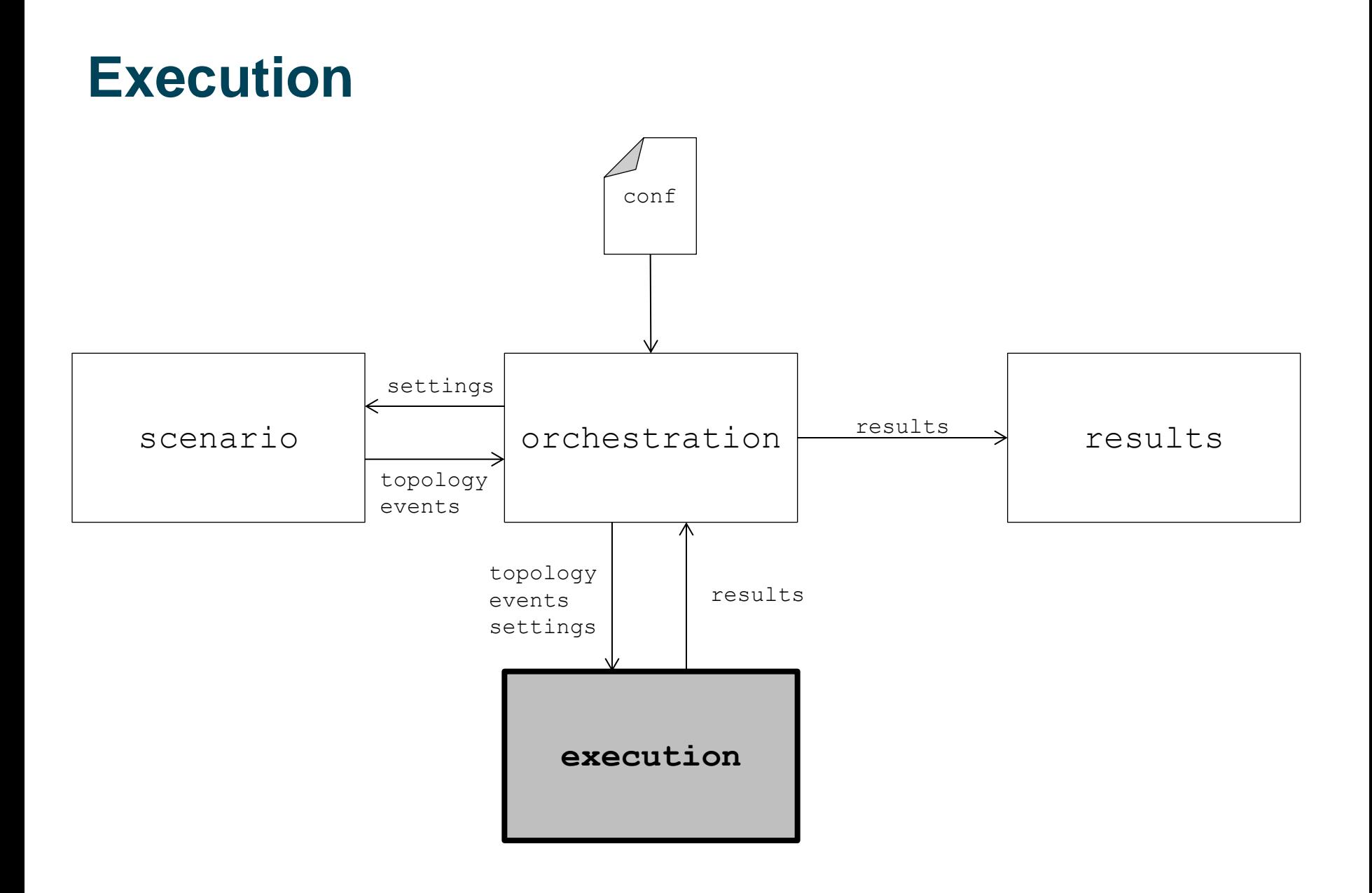

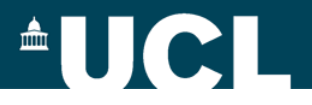

### **Execution**

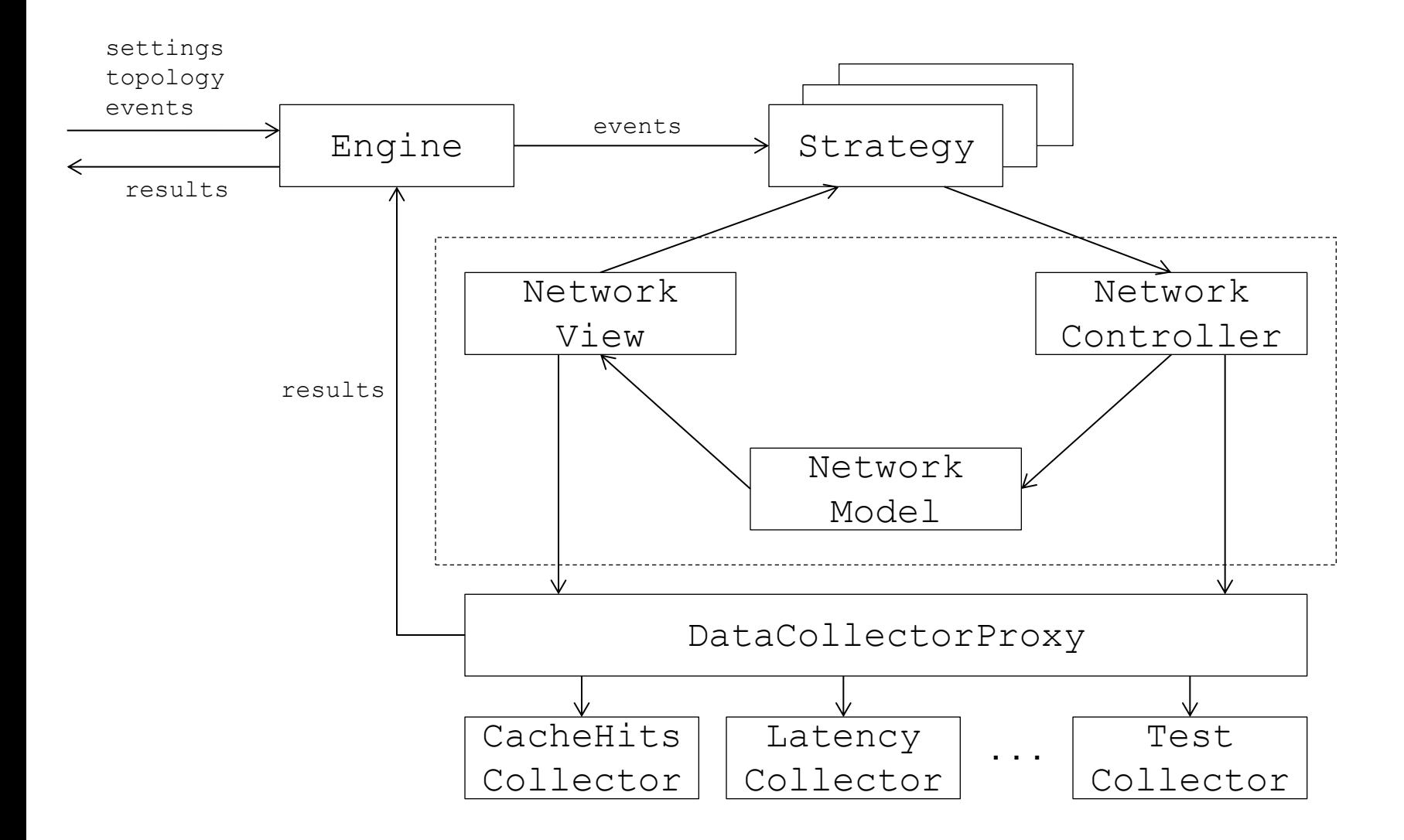

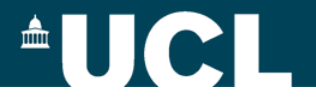

### **Results collection and analysis**

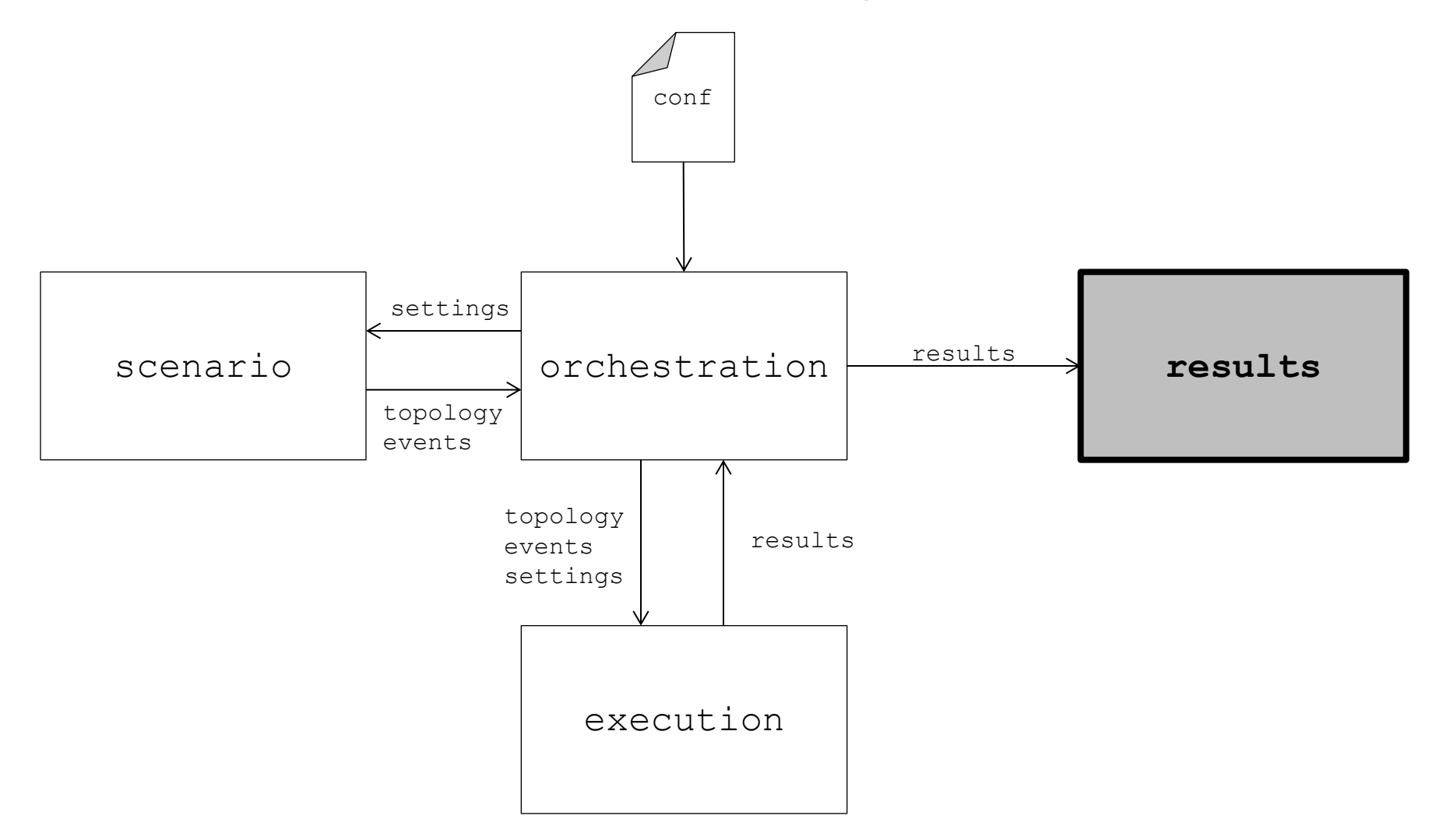

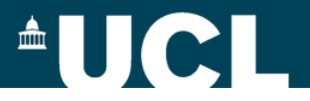

# **Results collection and analysis**

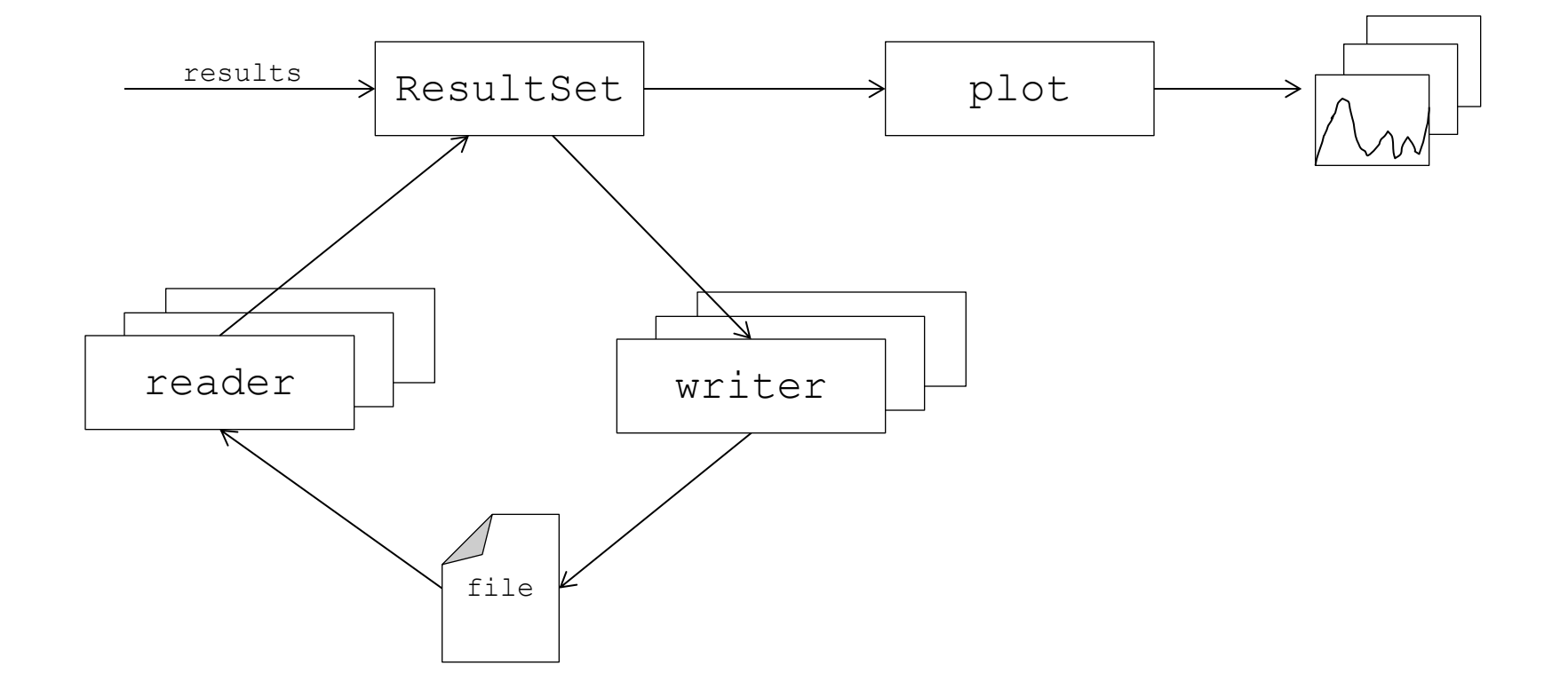

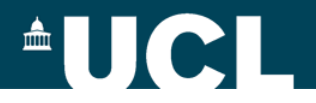

#### **Let's look at the website**

# http://icarus-sim.github.io

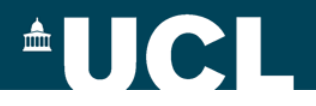

### **Let's look at the code**

- Code overview
- Pluggable components
- Network API

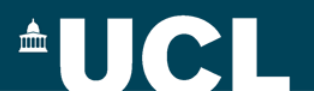

# **Let's run a sample simulation**

### **LCE vs ProbCache**

- Topology: RocketFuel (1221)
- Cache placement: uniform
- Content placement: uniform
- Workload: synthetic,  $\alpha = 0.8$
- Replacement policy: LRU
- Metrics: cache hit ratio, latency

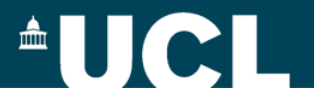

**Cache performance Workloads**

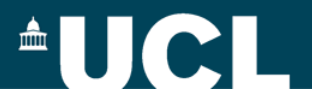

### **Cache performance**

• Che's approximation

```
>>> import icarus as ics
>>> ics.che cache hit ratio(
           ics.TruncatedZipfDist(alpha=0.8, n=1000).pdf,
           100)
0.36482948293429832
```
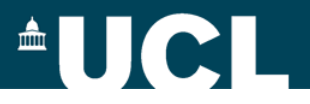

# **Cache performance**

- Che's approximation
- Laoutaris' approximation

```
>>> import icarus as ics
>>> ics.laoutaris cache hit ratio(
           ics.TruncatedZipfDist(alpha=0.8, n=1000).pdf,
           100)
0.359348209359255
```
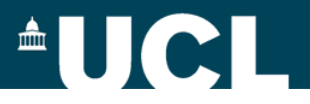

# **Cache performance**

- Che's approximation
- Laoutaris' approximation
- Optimal hit ratio

```
>>> import icarus as ics
>>> ics.optimal cache hit ratio(
           ics.TruncatedZipfDist(alpha=0.8, n=1000).pdf,
           100)
0.52582651157679017
```
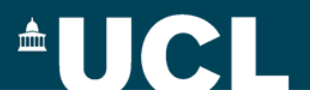

# **Cache performance**

- Che's approximation
- Laoutaris' approximation
- Optimal hit ratio
- Numeric hit ratio

```
>>> import icarus as ics
>>> ics.numeric cache hit ratio(
           ics.TruncatedZipfDist(alpha=0.8, n=1000).pdf,
           ics.LruCache(100))
0.37861264056574684
```
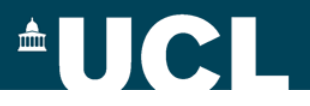

# **Cache performance**

- Che's approximation
- Laoutaris' approximation
- Optimal hit ratio
- Numerical hit ratio

# **Workloads**

• Zipf fit

>>> **import** icarus **as** ics >>> ics.zipf fit(ics.TruncatedZipfDist(alpha=0.8, n=1000).pdf) (0.799999999571759, 1.0)

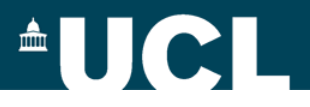

# **Cache performance**

- Che's approximation
- Laoutaris' approximation
- Optimal hit ratio
- Numerical hit ratio

>>> **import** icarus **as** ics

```
>>> ics.parse wikibench('wikibench.txt')
```
- Zipf fit
- Trace parsers

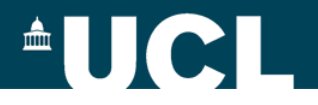

# http://icarus-sim.github.io